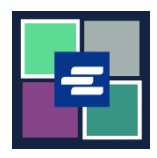

本快速入门指南将向您展示如何申请获取法庭文件副本。

注意:您必须先登录门户账户才能进行操作。

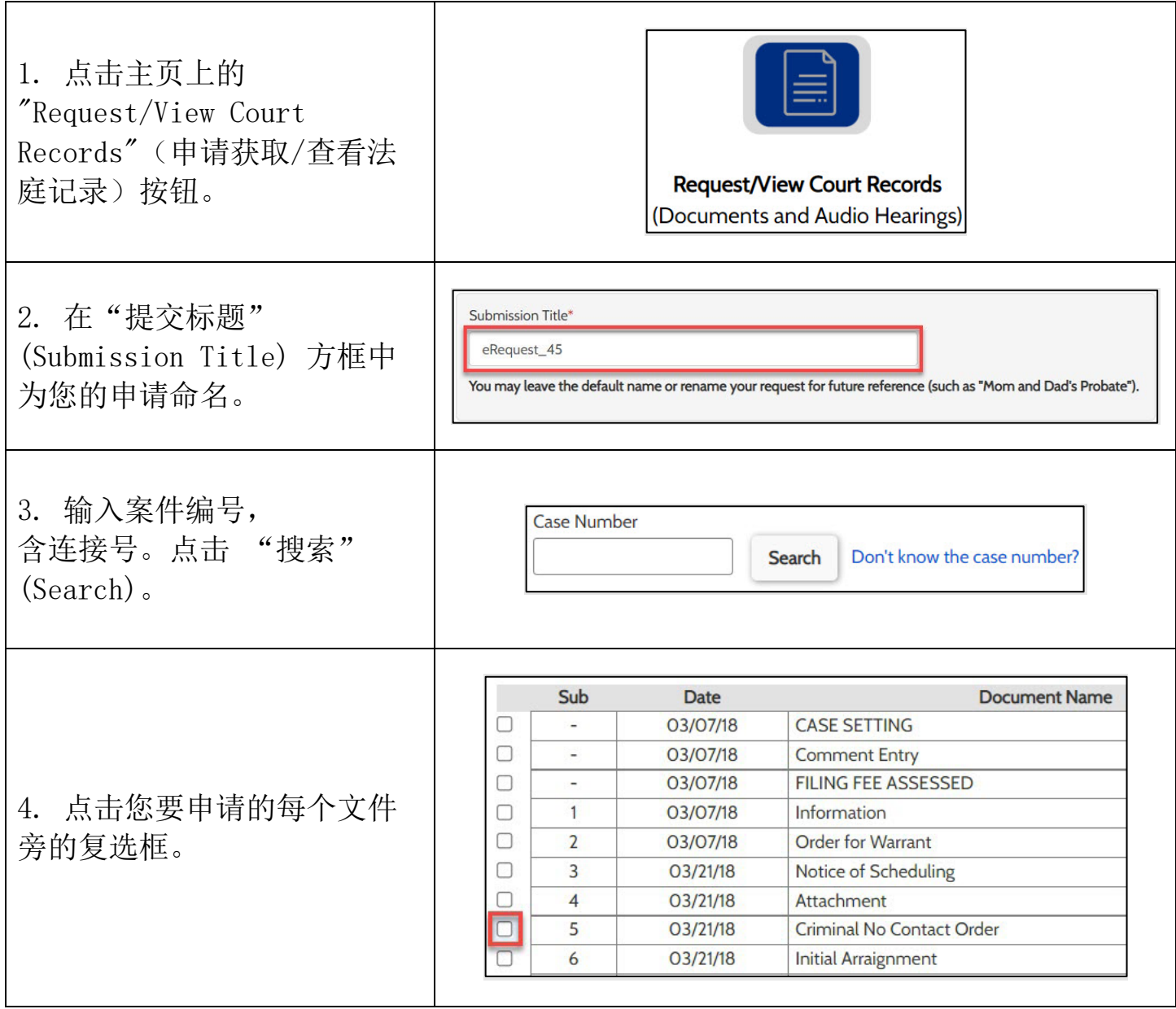

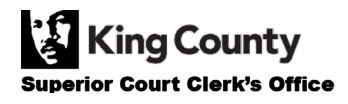

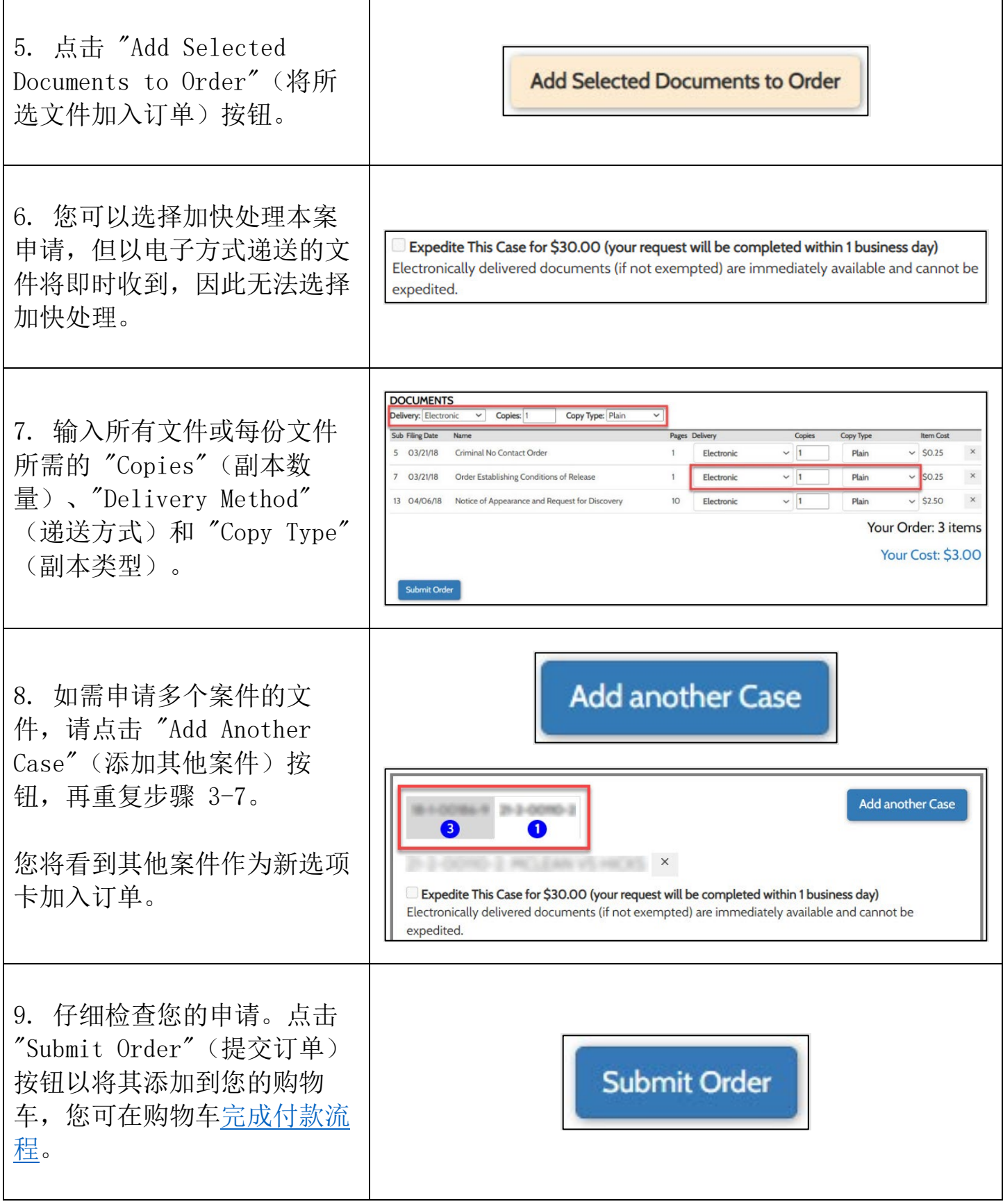

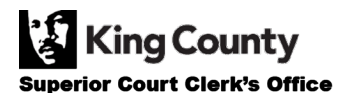